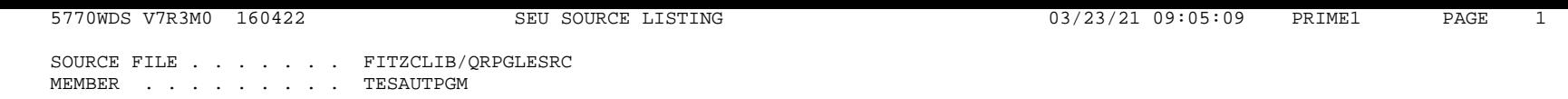

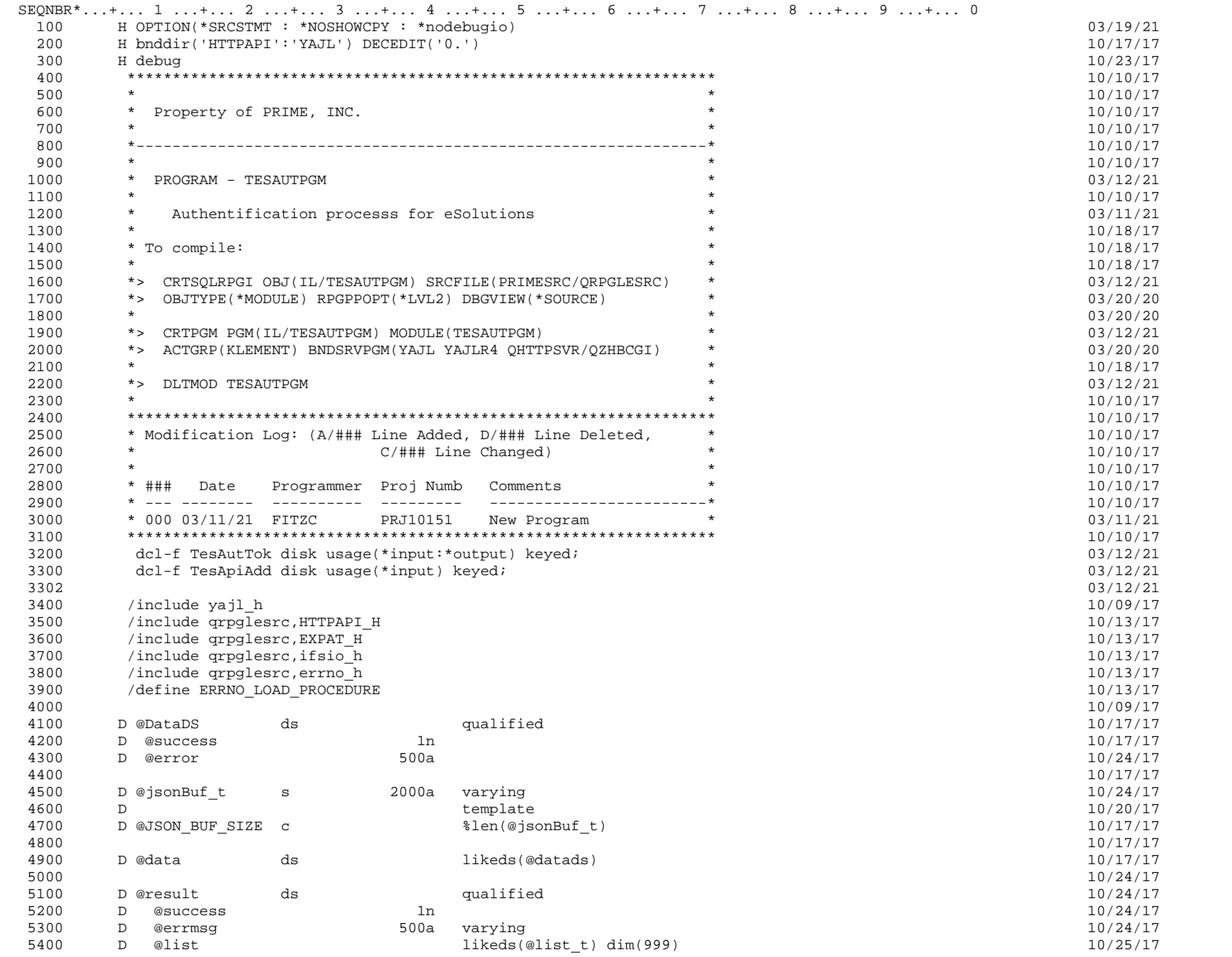

SOURCE FILE . . . . . . . FITZCLIB/QRPGLESRC MEMBER . . . . . . . . . TESAUTPGM

SEQNBR\*...+... 1 ...+... 2 ...+... 3 ...+... 4 ...+... 5 ...+... 6 ...+... 7 ...+... 8 ...+... 9 ...+... 0

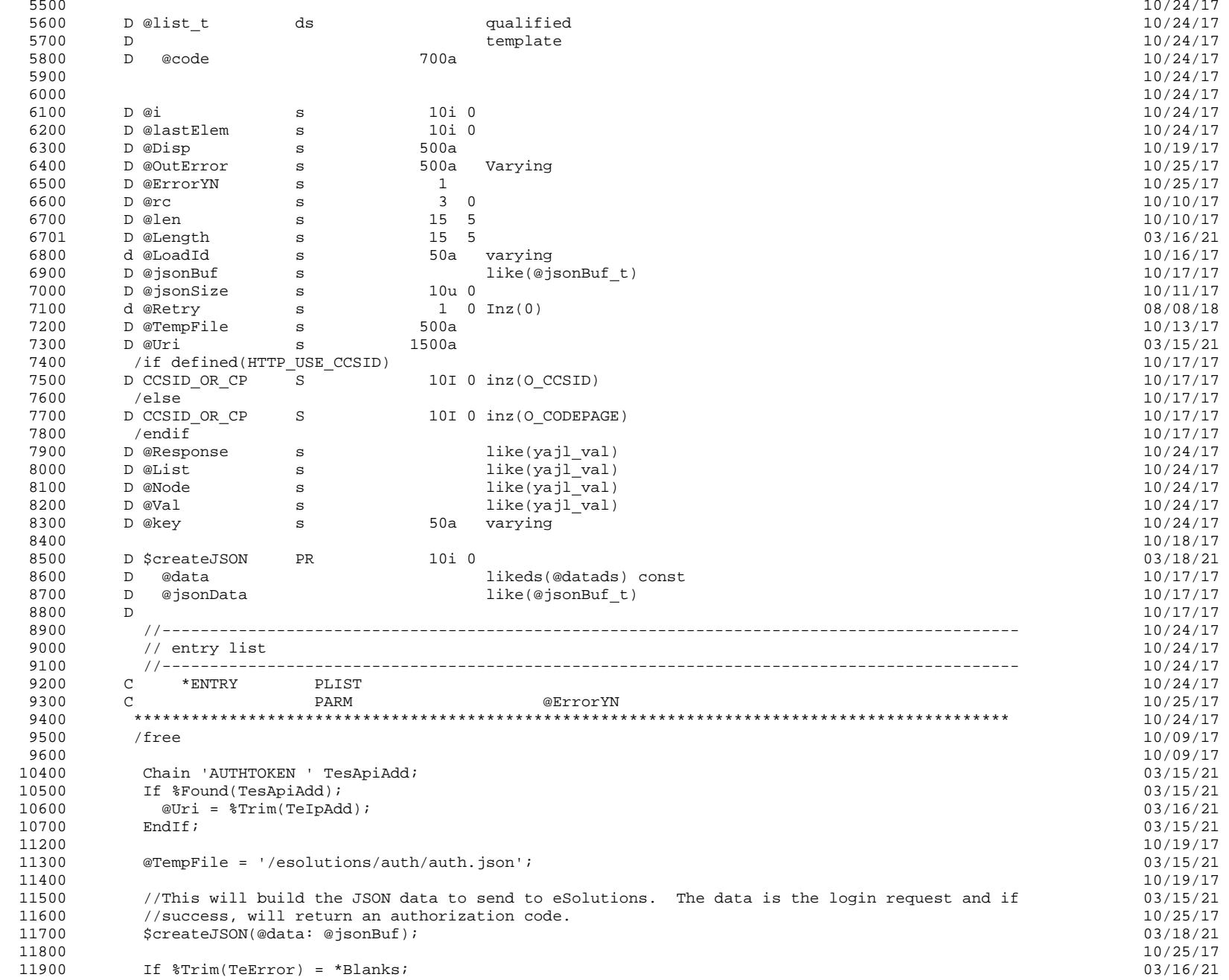

SOURCE FILE . . . . . . FITZCLIB/QRPGLESRC MEMBER . . . . . . . . . TESAUTPGM

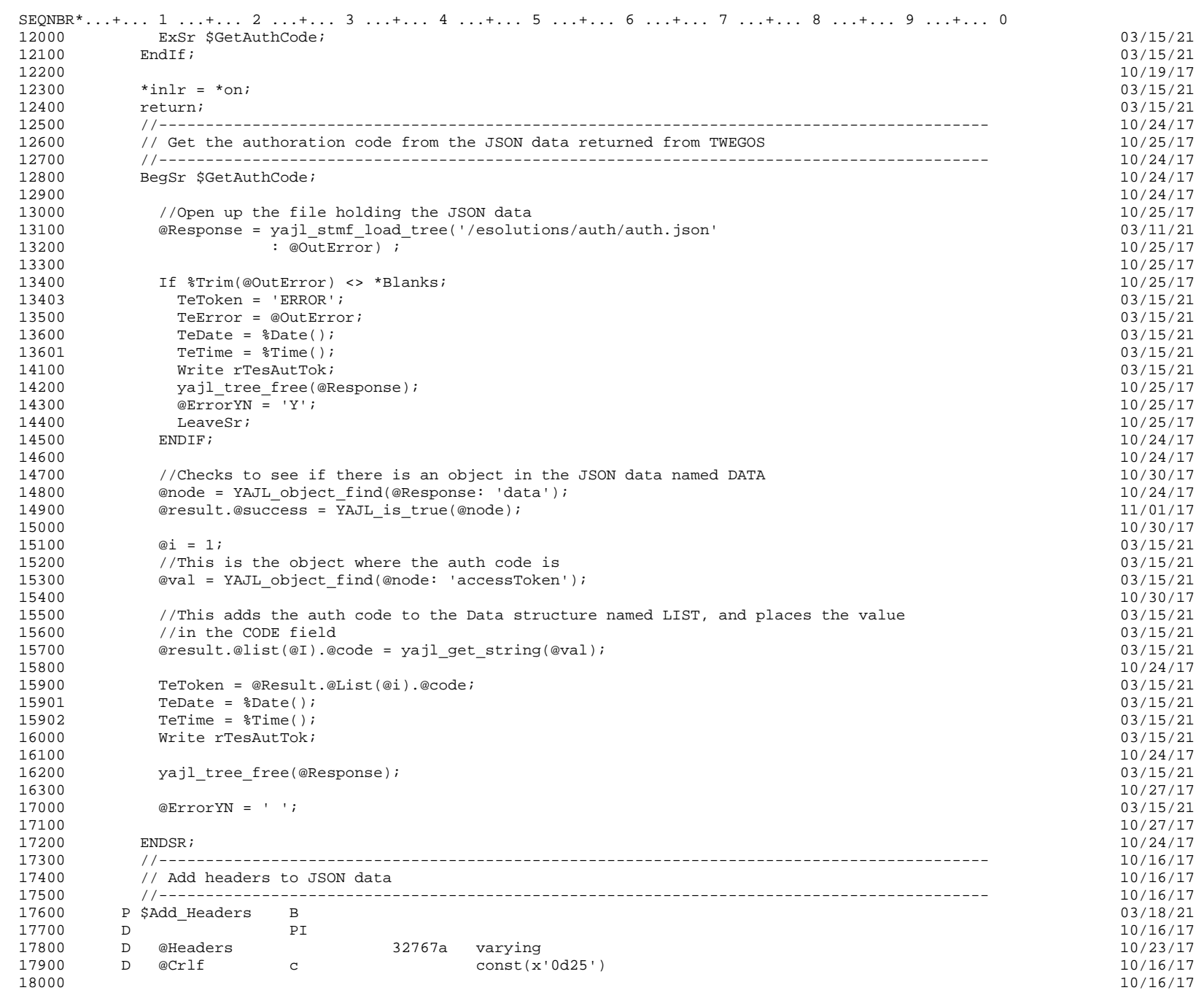

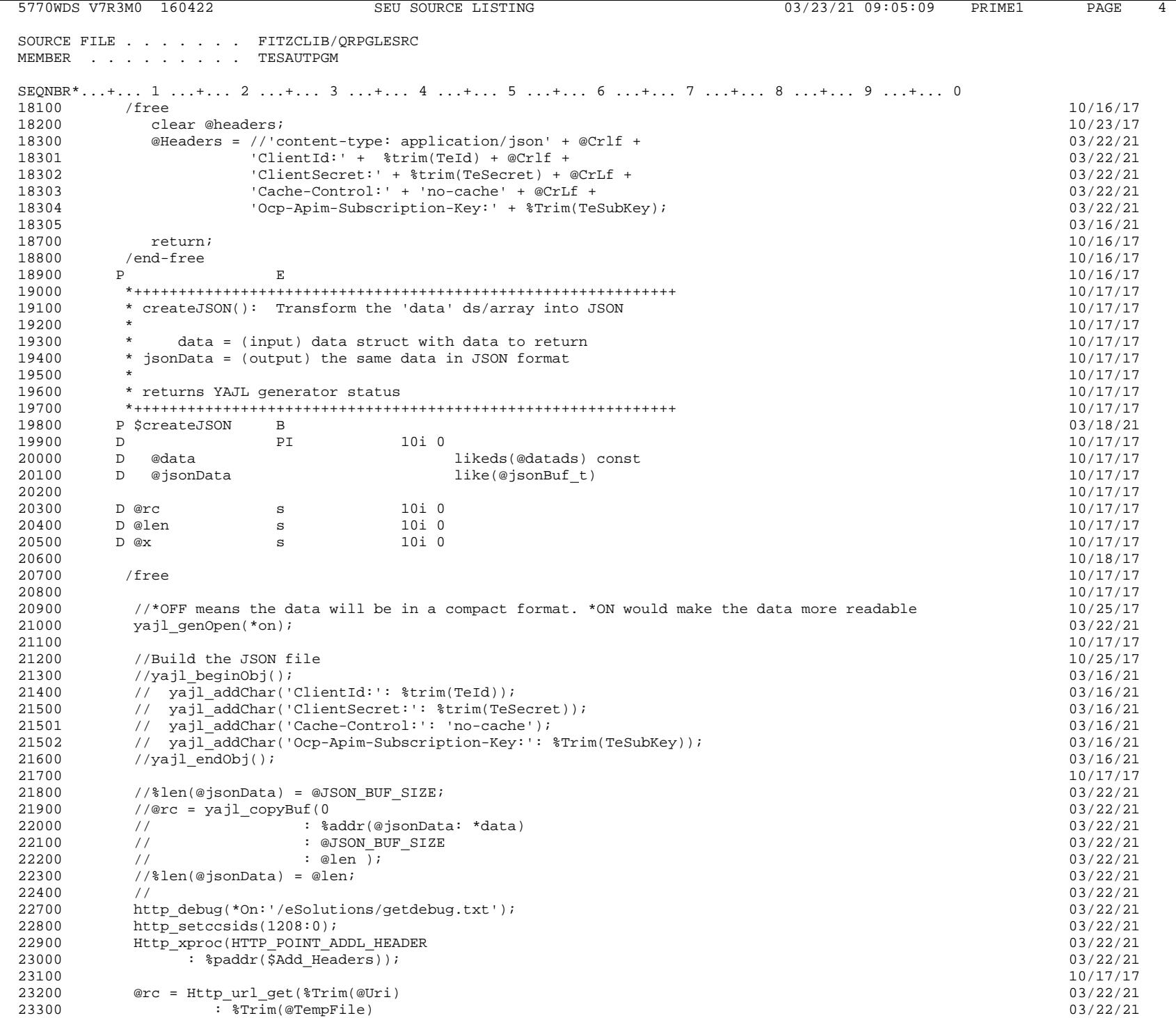

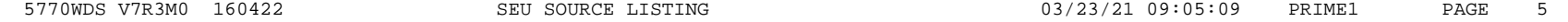

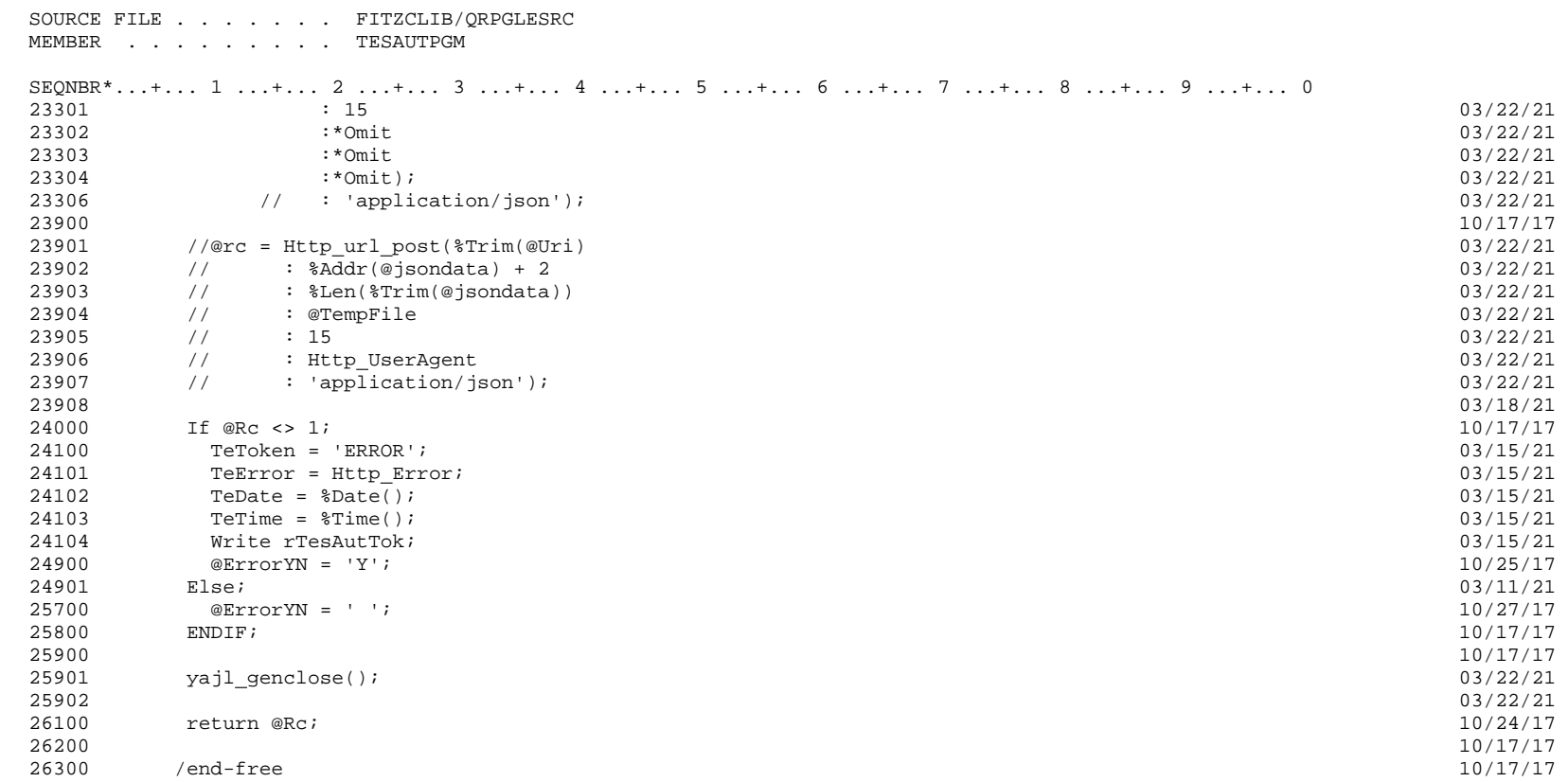

\* \* \* \* E N D O F S O U R C E \* \* \* \*

 $26400$  P E E  $10/17/17$